# CMSC 330: Organization of Programming Languages

Working with OCaml

<sup>1</sup> CMSC330 Summer 2019

# OCaml Compiler

- OCaml programs can be compiled using ocamlc
	- Produces .cmo ("compiled object") and .cmi ("compiled interface") files
		- We'll talk about interface files later
	- By default, also links to produce executable a.out
		- Use -o to set output file name
		- Use -c to compile only to .cmo/.cmi and not to link
- Can also compile with ocamlopt
	- Produces .cmx files, which contain native code
	- Faster, but not platform-independent (or as easily debugged)

OCaml Compiler

• Compiling and running the following small program:

```
(* A small OCaml program *)
print_string "Hello world!\n";;
hello.ml:
```

```
% ocamlc hello.ml
% ./a.out
Hello world!
%
```
## OCaml Compiler: Multiple Files

main.ml:

```
let main () =
 print_int (Util.add 10 20);
 print_string "\n"
let () = main ()
```
util.ml:

 $let add x y = x+y$ 

- Compile both together (produces **a.out**) **ocamlc util.ml main.ml**
- Or compile separately **ocamlc –c util.ml ocamlc util.cmo main.ml**
- To execute
	- **./a.out**

### OCaml Top-level

- The *top-level* is a read-eval-print loop (REPL) for OCaml - Like Ruby's **irb**
- Start the top-level with the **ocaml** command: **ocaml**

```
OCaml version 4.07.0
# print_string "Hello world!\n";;
Hello world!
```

```
- : unit = ()
```

```
#
```
• To exit the top-level, type <sup>^</sup>D (Control D) or call the exit 0 **# exit 0;;**

# OCaml Top-level (cont'd)

Expressions can also be typed and evaluated at the top-level:

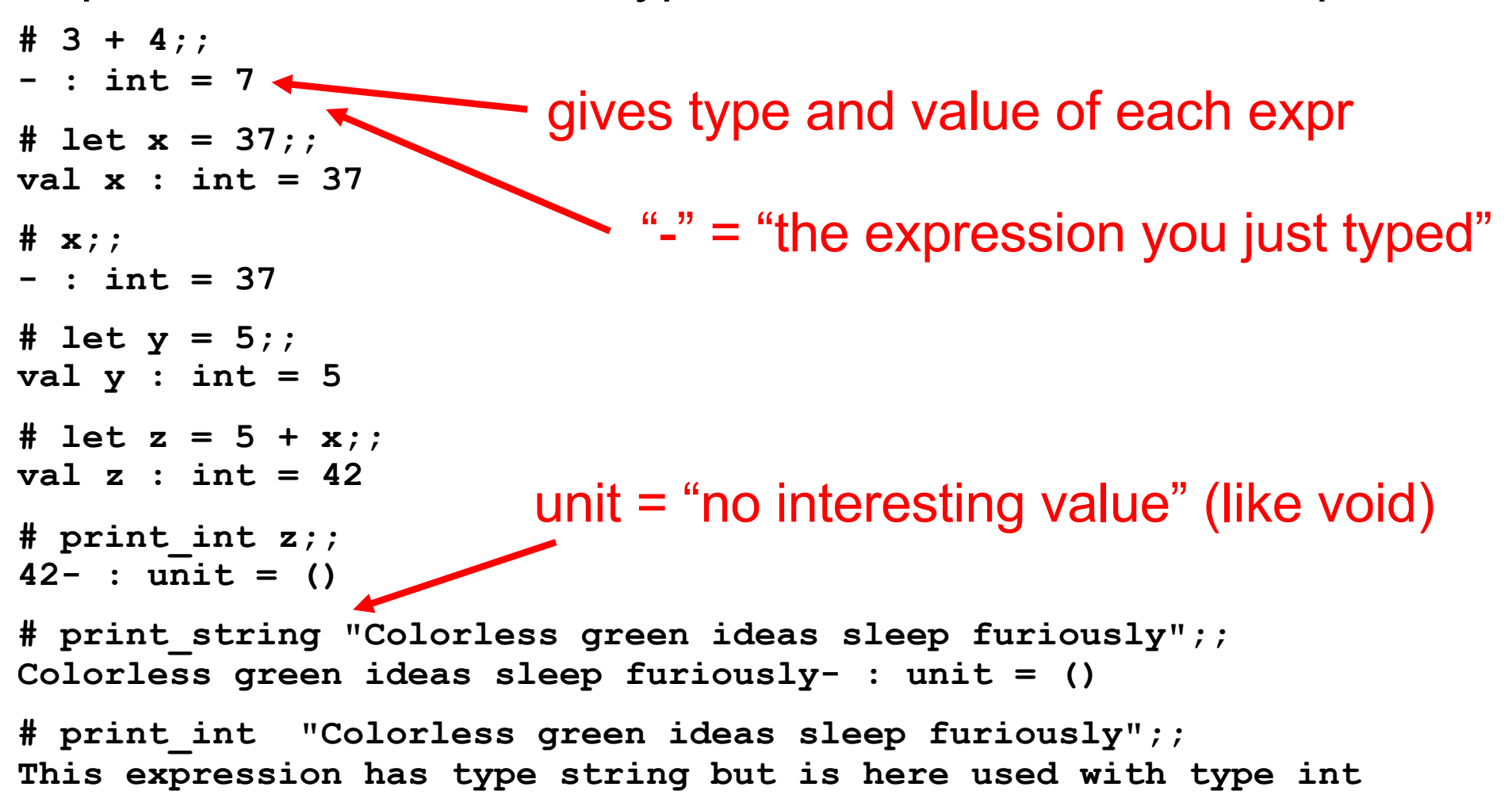

#### Loading Files in the Top-level

File **hello.ml** :

print string "Hello world!\n";;

• Load a file into top-level

**#use** *"filename.ml"*

• Example: **# #use "hello.ml";;** #use loads in a file one line at a time

**Hello world!**

$$
- : unit = ()
$$

**#**

## OPAM: OCaml Package Manager

- opam is the package manager for OCaml
	- Manages libraries and different compiler installations
- We recommend installing the following packages with opam
	- OUnit, a testing framework similar to minitest
	- Utop, a top-level interface similar to *irb*
	- Dune, a build system for larger projects

## Ocamlbuild: Smart Project Building

- Use **ocamlbuild** to compile larger projects and automatically find dependencies
- Build a bytecode executable out of **main.ml** and its local dependencies

**ocamlbuild main.byte**

• The executable **main.byte** is in **\_build** folder. To execute:

**./main.byte**

### Dune: Smarter Project Building

- Use **dune** to compile larger projects and automatically find dependencies
- Define a dune file, similar to a Makefile:

**%**

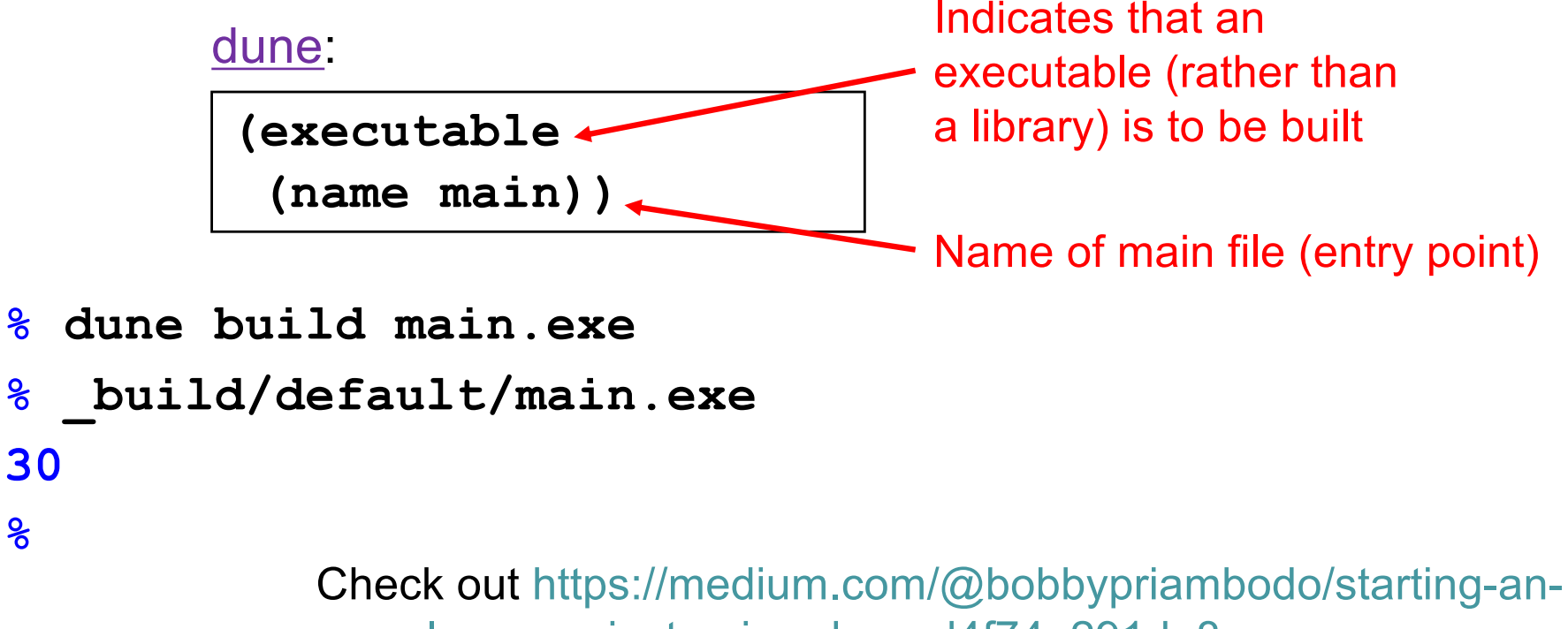

ocaml-app-project-using-dune-d4f74e291de8

- If defined, run a project's test suite: **dune runtest**
- Load the modules defined in src/ into the **utop** top-level interface:

**dune utop src**

- **utop** is a replacement for **ocaml** that includes dependent files, so they don't have be be **#load**ed

### A Note on ;;

- ; ends an expression in the top-level of OCaml
	- Use it to say: "Give me the value of this expression"
	- Not used in the body of a function
	- Not needed after each function definition
		- Though for now it won't hurt if used there
- There is also a single semi-colon; in OCaml
	- But we won't need it for now
	- It's only useful when programming imperatively, i.e., with side effects
		- Which we won't do for a while